L'anno 2017 il giorno 21 del mese di Dicembre, in Roma, presso il Ministero dell'Istruzione, Università e Ricerca, in sede di negoziazione decentrata a livello ministeriale,

**TRA** 

la delegazione di parte pubblica costituita con D.M. 963 del 7 dicembre 2017

 $\mathsf E$ 

i rappresentanti delle Organizzazioni Sindacali F.L.C.-C.G.I.L., C.I.S.L. SCUOLA, U.I.L. SCUOLA, S.N.A.L.S. C.O.N.F.S.A.L. e GILDA-UNAMS firmatarie dei Contratti Collettivi Nazionali di Lavoro del Comparto Scuola

## PREMESSO

- che in data 11 aprile 2017 è stato sottoscritto tra la parte pubblica e le OOSS del comparto scuola il CCNI concernente la mobilità del personale docente, educativo e A.T.A. per l'.a. s. 2017/2018;

- che sono intervenuti i decreti Igs.vi 74 e 75 del 25 maggio 2017 con particolare riferimento alle modifiche apportate agli articoli 2 e 40 del D. lgs. 165 del 2001;

- che è in corso, la procedura per il rinnovo della contrattazione collettiva nazionale di lavoro del comparto ai sensi degli articoli 41 e 47 del D lgs. 165 del 2001, con cui si disciplinerà anche la materia della mobilità;

- che in occasione della prossima definizione del pertinente Contratto Collettivo Nazionale sarà oggetto di valutazione l'adozione di misure per garantire la continuità didattica;

- che al fine di garantire il regolare avvio dell'anno scolastico 2018/2019, si rende necessario disciplinare in via transitoria con un accordo ponte per il solo a. s. 2018/2019 la mobilità territoriale e professionale del personale docente, educativo e ATA;

## E' FORMULATA LA SEGUENTE INTESA

Art. 1) IL CCNI concernente la mobilità del personale docente, educativo e A.T.A. per l'.a.s. 2017/2018 è prorogato per l'a. s. 2018/2019

ART. 2) La presente intesa sarà trasmessa ai competenti organi di controllo per la prescritta certificazione.

ROMA 21 dicembre 2017

Per l'Amministrazione

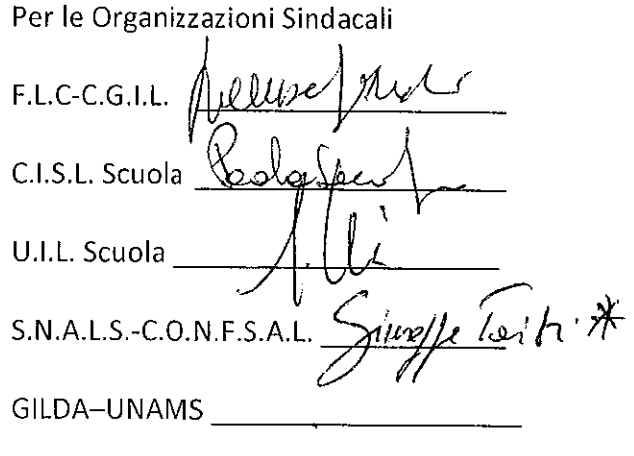

\* Con riserva d'verifica suphiszpenistotuters.